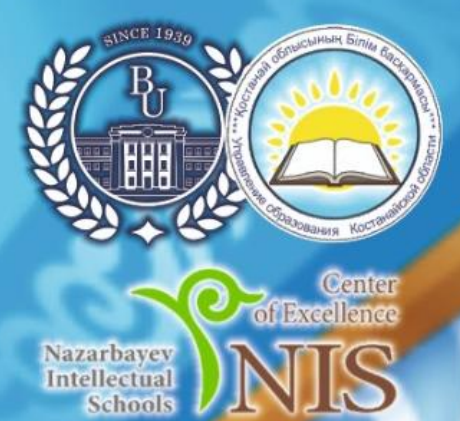

**RASAKCTAH PECIDIBILIRACH FIBUIHM ŽKOJIE ZKOFAPIJI BUJIM MUHILICI PJITI** 

АЛЯ ТИТУРСЫНОВ АТЫНДАҒЫ КОСТАНАЙ ӨҢІРЛІК УНИВЕРСИТЕТІ

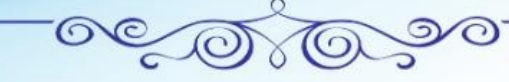

<mark>ҚОСТАНАЙ ОБЛЫСЫ ӘКІМДІГІ МӘДЕНИЕТ БА</mark>СҚАРМАСЫНЫҢ "ЫБЫРАЙ АЛТЫНСАРИННІҢ ҚОСТАНАЙ ОБЛЫСТЫҚ<br>МЕМОРИАЛДЫҚ МҰРАЖАЙЫ" КОММУНАЛДЫҚ МЕМЛЕКЕТТІК МЕКЕМЕСІ

КОММУНАЛЬНОЕ ГОСУДАРСТВЕННОЕ УЧРЕЖДЕНИЕ "КОСТАНАЙСКИЙ ОБЛАСТНОЙ МЕМОРИАЛЬНЫЙ МУЗЕЙ ИБРАЯ АЛТЫНСАРИНА" УПРАВЛЕНИЯ КУЛЬТУРЫ АКИМАТА КОСТАНАЙСКОЙ ОБЛАСТИ

# АЛТЫНСАРИН ОКУЛАРЫ

«ИННОВАЦИЯ, БІЛІМ, ТӘЖІРИБЕ-БІЛІМ **БЕРУ ЖОЛЫНЫҢ ВЕКТОРЛАРЫ» ХАЛЫКАРАЛЫК ҒЫЛЫМИ-ПРАКТИКАЛЫҚ КОНФЕРЕНЦИЯСЫ** 

# **МАТЕРИАЛДАРЫ KITAN**

**АЛТЫНСАРИНСКИЕ YTEHKЯ** 

# **МАТЕРИАЛЫ**

**МЕЖДУНАРОДНОЙ НАУЧНО-ПРАКТИЧЕСКОЙ КОНФЕРЕНЦИИ** «ИННОВАЦИИ, ЗНАНИЯ, ОПЫТ – ВЕКТОРЫ **ОБРАЗОВАТЕЛЬНЫХ ТРЕКОВ»** 

**КНИГА** 

**ЫБЫРАН АЛЕНСАРИН** 

Костанай, 2023

**УДК 37.02 ББК 74.00 И 63**

## **РЕДАКЦИЯ АЛҚАСЫ/ РЕДАКЦИОННАЯ КОЛЛЕГИЯ**

**Куанышбаев Сеитбек Бекенович**, А.Байтұрсынов атындағы Қостанай өңірлік университетінің Басқарма Төрағасы-Ректоры, география ғылымдарының докторы, Қазақстан Педагогикалық Ғылымдар Академиясының мүшесі;

**Жарлыгасов Женис Бахытбекович**, А.Байтұрсынов атындағы Қостанай өңірлік университетінің Зерттеулер, инновация және цифрландыру жөніндегі проректоры, ауыл шаруашылығы ғылымдарының кандидаты, қауымдастырылған профессор;

**Скударева Галина Николаевна**, педагогика ғылымдарының кандидаты, доцент, Мәскеу облысындағы МОУ «Мемлекеттік гуманитарлық-технологиялық университеті» ректорының м.а.; Ресей Федерациясының жалпы білім беру ісінің құрметті қызметкері, Ресей;

**Бережнова Елена Викторовна**, педагогика ғылымдарының докторы, профессор Мәскеу халықаралық мемлекеттік қатынастар институты, Ресей;

**Ибраева Айман Елемановна**, «Қостанай облысы әкімдігінің білім басқармасы» ММ жетекшісі;

**Онищенко Елена Анатольевна**, «Педагогикалық шеберлік орталығы» жекеменшік мекемесінің Қостанай қаласындағы филиалының директоры;

**Демисенова Шнар Сапаровна**, педагогика ғылымдарының кандидаты, А.Байтұрсынов атындағы Қостанай өңірлік университетінің педагогика және психология кафедрасының меңгерушісі;

**Утегенова Бибикуль Мазановна**, педагогика ғылымдарының кандидаты, А.Байтұрсынов атындағы Қостанай өңірлік университетінің педагогика және психология кафедрасының профессоры;

**Смаглий Татьяна Ивановна**, А.Байтұрсынов атындағы Қостанай өңірлік университетінің, педагогика ғылымдарының кандидаты; педагогика және психология кафедрасының қауым.профессоры;

**Жетписбаева Айсылу Айратовна**, А.Байтұрсынов атындағы Қостанай өңірлік университетінің Ы.Алтынсарин атындағы әдістемелік кабинетінің меңгерушісі.

«Инновация, білім, тәжірибе-білім беру жолының векторлары»: 2023 жылдың 17 ақпандағы Халықаралық ғылыми-тәжірибелік конференция материалдары. I Кітап. – Қостанай:

**И 63** А.Байтұрсынов атындағы Қостанай өңірлік университеті, 2023. – 1081 б. = «Инновации, знания, опыт – векторы образовательных треков»: Материалы международной научнопрактической конференции, 17 февраля 2023 года. I Книга. – Костанай: Костанайский региональный университет имени А.Байтурсынова, 2023. – 1081 с.

#### **ISBN 978-601-356-244-5**

Жинаққа «Инновация, білім, тәжірибе-білім беру жолының векторлары» атты Алтысарин оқулары халықаралық ғылыми-практикалық конференция материалдары енгізілген.

Талқыланатын мәселелердің алуан түрлілігі мен кеңдігі мақала авторларына заманауи білім беруді жаңғырту мен дамытудың, осы үдерісте қазақ ағартушыларының педагогикалық мұрасын пайдаланудың жолдарын, мұғалімдерді даярлаудың тиімді технологиялары мен форматтарын әзірлеу мен енгізу мәселелерін, ақпараттық қоғамдағы білім беру кеңістігінің ерекшеліктерін айқындауға, сондай-ақ педагогтердің инновациялық қызметінің тәжірибесін жинақтауға, педагогикалық үдеріс субъектілерін психологиялық-педагогикалық қолдауға мүмкіндік берді.

Бұл жинақтың материалдары ғалымдарға, жоғары оқу орындары мен колледж оқытушыларына, мектеп мұғалімдері мен мектепке дейінгі тәрбиешілерге, педагог-психологтарға, магистранттар мен студенттерге қызықты болуы мүмкін.

В сборнике содержатся материалы Международной научно-практической конференции Алтынсаринские чтения «Инновации, знания, опыт – векторы образовательных треков». Многообразие и широта обсуждаемых проблем позволили авторам статей определить векторы модернизации и развития современного образования, использования в данном процессе педагогического наследия казахских просветителей, вопросов разработки и внедрения эффективных технологий и форматов подготовки учителей, специфики образовательного пространства в информационном обществе, а также обобщения опыта инновационной деятельности педагогов, психолого-педагогической поддержки субъектов педагогического процесса.

Материалы данного сборника могут быть интересны ученым, преподавателям вузов и колледжей, учителям школ и воспитателям дошкольных учреждений, педагогам-психологам, магистрантам и студентам.

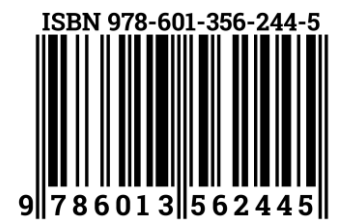

**ББК 74.00**

**УДК 37.02**

© А.Байтұрсынов атындағы Қостанай өңірлік университеті, 2023 © Костанайский региональный университет имени А.Байтурсынова, 2023 *БІЛІМ БЕРУ ПРАКТИКАСЫНДАҒЫ АҚПАРАТТЫҚ-КОММУНИКАЦИЯЛЫҚ ТЕХНОЛОГИЯЛАР: ИННОВАЦИЯЛАР МЕН ТӘЖІРИБЕ ИНФОРМАЦИОННО-КОММУНИКАЦИОННЫЕ ТЕХНОЛОГИИ В ОБРАЗОВАТЕЛЬНОЙ ПРАКТИКЕ: ИННОВАЦИЯ И ОПЫТ*

оқушылардың одан әрі өзін–өзі дамытуына ықпал ететін дағдыларды қалыптастыруға бағытталуы тиіс. Бұл мәселені шешүге оқытуда Бенджамин Блум таксономиясын тиімді қолдану көмектеседі. Д.Дидро «Адамдар оқуды тоқтатқан кезде, ойлауды тоқтатады» демекші өскелең ұрпаққа оқуға құштарлықты жоғалтпауға, саналы ұрпақ ӛсіруге атсалысуға күш–жігерімді жұмсауға әрдайым дайынмын.

#### **Әдебиеттер тізімі:**

1. Elliot W. Eisner. Benjamin Bloom. 1913–99

1. 2.Сағындықова М.Г. «Оқу сауаттылығының көзі мәтінмен жұмыс жүргізуде» / «Открытая школа» журналы Алматы 2021 жыл №3, 86 б.

2. Сборник материалов областного крунлого стола «Современные языковые тенденции в образовании: мастерская опыта» Костанай: ТОО «Центрум», 2022. 118 с.

3. 4.Оразбаева Ф.Ш., Дәулетбекова Ж.Т., Рауандина А.Қ., Рахметова Р.С., Жайлаубаева Қ.С., «Қазақ тілі мен әдебиеті» Алматы: Көкжиек–Горизонт, 2017. 140 б.

УДК 377.3

### **ПРИМЕНЕНИЕ ИНФОРМАЦИОННО– КОММУНИКАЦИОННЫХ ТЕХНОЛОГИЙ ОБУЧЕНИЯ НА УРОКАХ ПРОИЗВОДСТВЕННОГО ОБУЧЕНИЯ**

*Кожуховский Владимир Борисович Карплюк Антон Валерьевич мастера производственного обучения КГКП «Профессионально–технический колледж имени Камшат Доненбаевой» Управления образования акимата Костанайской области п. Боровское, Казахстан Е–mail: kolledgIKD@mail.kz*

#### **Андатпа**

*Бұл жұмыс дәне керлеу ӛндірісі үшін мамандарды даярлау кезінде ӛндірістік оқыту шебері қолданатын ақпараттық–коммуникациялық технологиялардың (акт) сипаттамасы болып табылады. АКТ–ны білім беру процесіне енгізу арқылы шешілетін міндеттер кӛрсетілген. АКТ–ны қолданудың жеке тәжірибесі осы технологиялардың артықшылықтары туралы қорытынды жасауға мүмкіндік береді, олардың танымал болуына ықпал етеді. Бұл жұмыс компьютерлендіруді дамытудың, осындай заманауи технологиялардың пайдаболуының арқасында кәсіптік оқыту мүлдем жаңа форматқа ие болғанын, білім беру қызметтерін тұтынушылар үшін қолжетімді жәнеқ ызықты болғанын растайды. «Білім беру» және «ақпараттық– коммуникациялық технологияларды» бірсатыға қоюға және педагогпен білім алушы арасындағы ӛзара іс– қимыл аспектісін кеңейтуге мүмкіндік берді.*

*Түйінді сөздер: ақпараттық–коммуникациялық технологиялар, ӛндірісті коқыту, дәнекерлеу жұмыстары.*

#### **Аннотация**

*Данная работа является описанием информационно–коммуникационных технологий (ИКТ) используе– мых мастером производственного обучения при подготовке специалистов для сварочного производства. Изложены задачи, решаемые с помощью внедрения ИКТ в образовательный процесс. Личный опыт использо– вания ИКТ позволяет сделать вывод о достоинствах данных технологий, способствует их популиризации. Данная работа подтверждает, что благодаря развитию компьютеризации, появлению таких современных технологий профессиональное обучение приобрело совершенно новый формат, стало доступ–нее и интереснее для потребителей образовательных услуг. Дало возможность поставить на одну ступень «образование» и «информационно–коммуникационные технологии» и расширить аспект взаимодействия между педагогом и обучаемым.*

*Ключевые слова: информационно–коммуникационные технологии, производственное обучение, сварочные работы.*

#### **Annotation**

*This work is a description of information and communication technologies (ICT) used by the master of industrial* training in the training of specialists for welding production. The tasks solved with the help of the introduction of ICT in the *educational process are described. Personal experience of using ICT allows us to draw a conclusion about the advantages of these technologies, contributes to their popularization. This work confirms that due to the development of computerization, the emergence of such modern technologies, vocational training has acquired a completely new format,*  has become more accessible and interesting for consumers of educational services. It made it possible to put *«education» and «information and communication technologies» on the same level and expand the aspect of interaction between the teacher and the student.*

*Key words: information and communication technologies, industrial training, welding work.*

Мир не стоит на месте. Постоянное его развитие требует нового подхода и к подготовке современного конкурентоспособного специалиста. Опираясь на уже имеющиеся методы и формы обучения, мы обязаны идти в ногу со временем, применяя и образовательные возможности. Информационно–коммуникативные технологии вносят не только разнообразие в методику, но и пробуждают интерес у обучающихся, заставляют их мыслить, делать выводы и, самое главное, сопоставлять, обобщать и самому находить правильное решение и приемы выполнения поставлен– ной задачи.

Использование только раздаточного материала в бумажном варианте ушло в прошлое. Использование компьютеров, мультимедийного оснащения дает широкие возможности наглядных методов.

На уроках производственного обучения обойтись без наглядной презентации сегодня невозможно. Но это должна быть не просто наглядная информация, она должна активизировать мыслительную деятельность, развивать интерес к профессии и самостоятельно добывать знания.

Часто на уроках производственного обучения даю задания по составлению кластеров, используя теоретический материал, разработать последовательность заданной операции. Предлагаю две инструкционно–технологические карты по теме, а обучающиеся должны, сравнивая их, найти более правильный подход к технологии проведения работы, найти недочеты и преимущества.

Начинаю урок часто с повторения и обобщения теоретического материала, первоначально озвучивая тему и задачи урока. Студенты, вспоминая теорию, сами подбирают режим сварочных работ, марки электродов для данного вида сварки.

Можно, конечно, дать и готовые схемы, но этот материал не так останется в памяти и не научит самому проводить подготовительные работы.

Пользование справочниками также приносит свои результаты. Студенты учатся пользоваться таблицами, что поможет им в дальнейшей работе квалифицированного специалиста. Нужно научить работать не «на глаз», а грамотно, точно и с научным подходом.

Обязательное повторение техники безопасности – неотъемлемая часть урока производствен– ного обучения.Мы не только повторяем, но и анализируем. Показывая видео с нарушениями техники безопасности, работаю вместе со студентами: делаем выводы о нарушениях, о причинах и, наконец, вносим предложения, что нужно было сделать, чтобы избежать этого.

Не отказываемся при вводной части урока и от метода тестирования. Тесты учат быстро находить правильный ответ, то есть дают возможность держать в памяти основные цифры, теоретические данные. Этот вид деятельности экономит время и позволяет опросить как можно больше студентов.

Таким образом, видно наглядно, что применение информационно–коммуникационных технологий в профессиональном образовании становится все более актуальным, так как позволяет средствами мультимедиа, в наиболее доступной и привлекательной, игровой форме развить логическое мышление обучающихся, усилить творческую составляющую учебного процесса.

Компьютерные технологии открыли новые возможности для создания мастером иллюстра– тивного материала. Известно, что такие средства обучения во многом облегчают обучающимся понимание и запоминание учебного материала, пробуждают у них интерес к изучаемым явлениям. Яркие иллюстрации с первых моментов обучения не только привлекают внимание, но и оставляют отпечаток в памяти. А это очень важный момент. GIF–АНИМАЦИЯ. Часто использую при составлении презентаций анимации. Они не только интересны, но и дают возможность медленно проследить за проведением работы, за положением электрода, наклоном, а так же за правильностью его ведения:

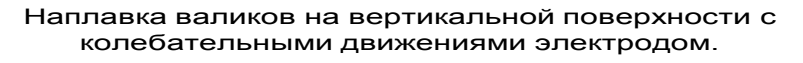

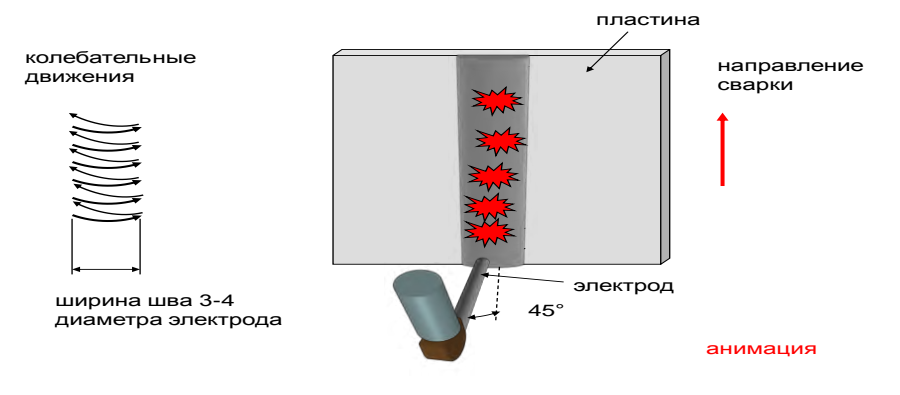

#### *БІЛІМ БЕРУ ПРАКТИКАСЫНДАҒЫ АҚПАРАТТЫҚ-КОММУНИКАЦИЯЛЫҚ ТЕХНОЛОГИЯЛАР: ИННОВАЦИЯЛАР МЕН ТӘЖІРИБЕ ИНФОРМАЦИОННО-КОММУНИКАЦИОННЫЕ ТЕХНОЛОГИИ В ОБРАЗОВАТЕЛЬНОЙ ПРАКТИКЕ: ИННОВАЦИЯ И ОПЫТ*

Используя презентацию с анимацией, даѐт возможность самим обучающимся делать выводы о возникновении возможных ошибок. Это прием учит самоанализу, развивает мыслительную деятельность студентов и дает возможность самостоятельно находить правильные решения.

Возможные ошибки.

- Неравномерный сварочный шов. ( рис №1)
- Неправильный угол наклона электрода.
- Неправильная ширина сварочного шва.

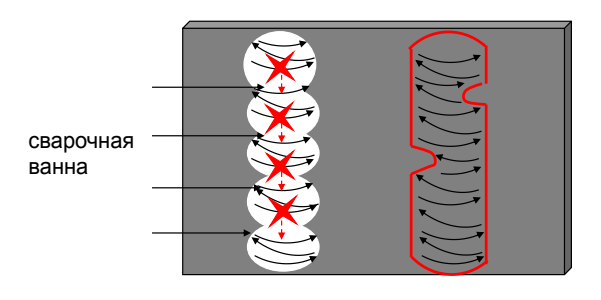

рис № 1

анимация

Восприятие информации – важный этап усвоения материала, от него зависит правильное формирование понятий, осознание их сути. В этой связи возрастает значение компьютера, графические возможности которого позволяют обеспечить наглядно–образную, графическую информацию.

Ну а затем представляю инструкционно–технологическую карту, в графическом варианте.

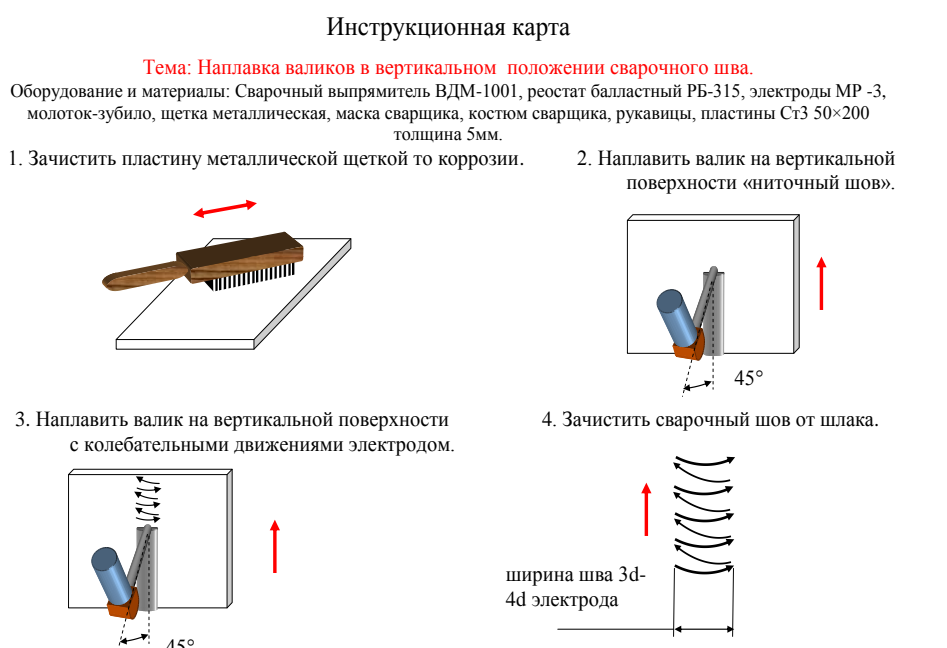

колебательные движения электродом

Теперь осмыслив, повторив, проанализировав, студенты готовы к выполнению задания. Личный показ выполнения задания неотъемлемая часть работы.

Но прежде, я часто показываю видео с моментами, где могут использоваться данные виды швов. Обучающиеся наглядно видят примеры применения компетенций на производстве.

Применяю не только готовые видео, но и видеоматериалы с производственной практики студентов–выпускников, с конкурсов профессионального мастерства. Это пробуждает у студентов интерес и стремление работать технологически грамотно, быть квалификационным специалистом.

ГРАФИЧЕСКИЙ РЕДАКТОР Adobe Photoshop. Опыт показывает, красочно иллюстрированный материал лучше усваивается и запоминается. Новые информационно коммуникационные технологии

#### *БІЛІМ БЕРУ ПРАКТИКАСЫНДАҒЫ АҚПАРАТТЫҚ-КОММУНИКАЦИЯЛЫҚ ТЕХНОЛОГИЯЛАР: ИННОВАЦИЯЛАР МЕН ТӘЖІРИБЕ ИНФОРМАЦИОННО-КОММУНИКАЦИОННЫЕ ТЕХНОЛОГИИ В ОБРАЗОВАТЕЛЬНОЙ ПРАКТИКЕ: ИННОВАЦИЯ И ОПЫТ*

позволяют мне использовать такие замечательные устройства, как сканер, принтер, проекторы. Для обработки красочных изображений использую редактор Photoshop. Использую обязательные моменты работы:

1. Использование не менее 4–5 изображений из коллекции при составлении композиции;

2. Создание подписи, отражающей тему плаката;

3. Применение фильтров и эффектов слоя.

Примерное задание: используя возможности программы раскройте тему: Технология сварки металла толщиной 2 мм в вертикальном положении. Правильно выполненный шов и дефекты шва.

Internet Explorer Browser. Интернет сегодня заменяет целую библиотеку. Подключив компью– тер к сети Интернет, обучающиеся могут получить практически любую информацию. Если забыта теория или усвоена недостаточно, используем интернет–уроки по данной теме, прослушиваем, останавливаемся на основных моментах и повторяем. Повторение – мать учения. Это правильный фразеологизм приемлем в любую эпоху обучения.

Информационно–коммуникативные технологии позволяют не только насытить обучающегося большим количеством готовых, строго отобранных, соответствующим образом организованных знаний, но и развивать интеллектуальные, творческие способности обучающихся, их умение самостоятельно приобретать новые знания, работать с различными источниками информации.

Использование ИКТ на своих уроках рассматриваю не как цель, а как источник дополни– тельной информации по предмету; как способ самоорганизации труда и самообразования мастера и обучающихся. Мыслим и работаем совместно со студентами. Это должна быть не голая информация, а информация, отвечающая на поставленные вопросы и задания. Так прежде чем открывать материал интернета, сообщаю не только тему просмотра, но и ставлю задачу и цель – для чего нужен этот материал? Что он должен дать в обучении? На чѐм нужно акцентировать внимание? Это даѐт возможность личностно–ориентированного подхода для мастера; как способ расширения зоны индивидуальной активности ученика. Использование новых технологий в учебном процессе приводит к развитию новых педагогических методов и приемов; изменению стиля работы мастера, решаемых ими задач, позволяет повысить мотивацию обучения, способствует укреплению меж предметных связей. Меж предметная связь – постоянный элемент работы при подготовке к планированию работы. Это прежде всего связь с физикой, материаловедением, химией. Такая связь раскрывает обучаю– щимся необходимость познания других наук для будущей профессии.

В любом возрасте человек любит играть. Обучающиеся –не исключение. Применение игровых технологий должно способствовать познанию и стремлению к систематизации знаний. Использую такие игровые формы как разгадывание кроссвордов, чайвордов, мозговой штурм, «Своя игра». Эти игры построены по блокам: термины, технология, история, черный ящик. В черном ящике должны по описанию технологии определить, например, вид шва или дефекта.

Преимуществ применения ИКТ очень много, но хочу отметить основные, которые отмечены мной в процессе работы:

1. Дают яркую эмоциональную картину восприятия изучаемого объекта;

2. Способствуют расширению кругозора;

3. Дают возможность обучающимся наглядно представить результат своих действий, выявить достижения в процессе работы, зафиксировать моменты, на которых были допущены ошибки, для их исправления.

4. Эффективное использование времени и поставленных задач урока

5. Повышают качество проводимых уроков.

Итак, в заключении делаем вывод: применение ИКТ–это новые возможности применения форм и методов познания, они повышают качество обучения, восприятия и развития мыслительной деятельности студентов.

Дают возможность систематизировать знания, проводить контроль и делать обобщения о качестве рентабельности учебного процесса.

#### **Список литературы:**

1. 1.Новиков С.П. Применение новых информационных технологий в образовательном процессе / С.П.Новиков // Педагогика 2003. №9. 32–38 с.

2. Миклушевский В. Основные направления развития и внедрения информационно–коммуника– ционных технологий в сфере образования и науки до 2015 года. [Электронный ресурс] http://mon.gov.ru/press/news/5501/

УДК 337.112.4

## **ТЕСТ КАК ФОРМА КОНТРОЛЯ ЗНАНИЙ В УЧЕБНОМ ПРОЦЕССЕ**